## **令和5年度補正予算 省エネルギー投資促進支援事業費補助金 (Ⅲ)設備単位型**

## **省エネルギー量計算の手引き 【指定計算(変圧器)】 2次公募用**

本事業は、一般社団法人環境共創イニシアチブが代表幹事と して大日本印刷株式会社との共同事業体で執行する事業です。

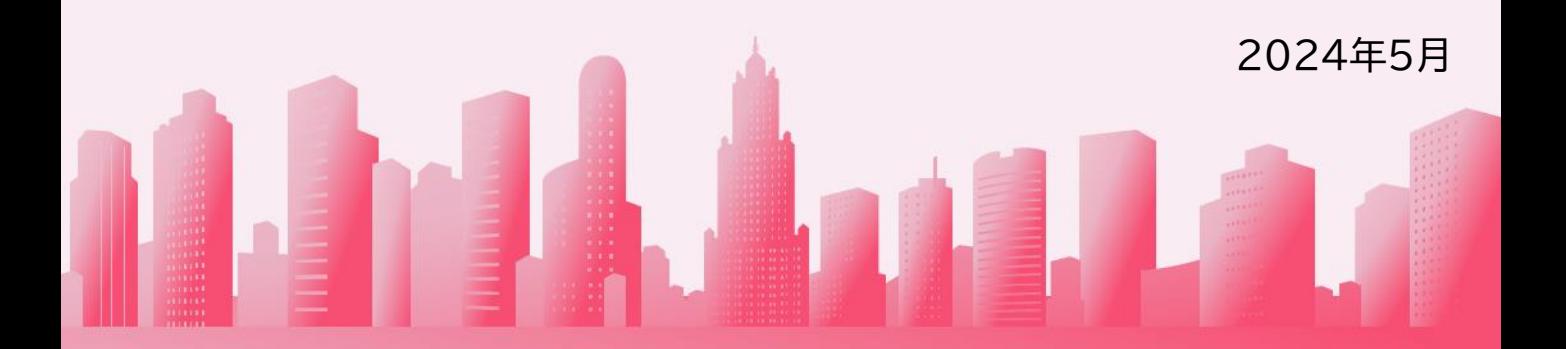

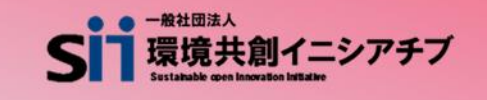

DNP 大日本印刷株式会社

## **目次**

## **省エネルギー量計算の手引き【指定計算(変圧器)】**

本書について

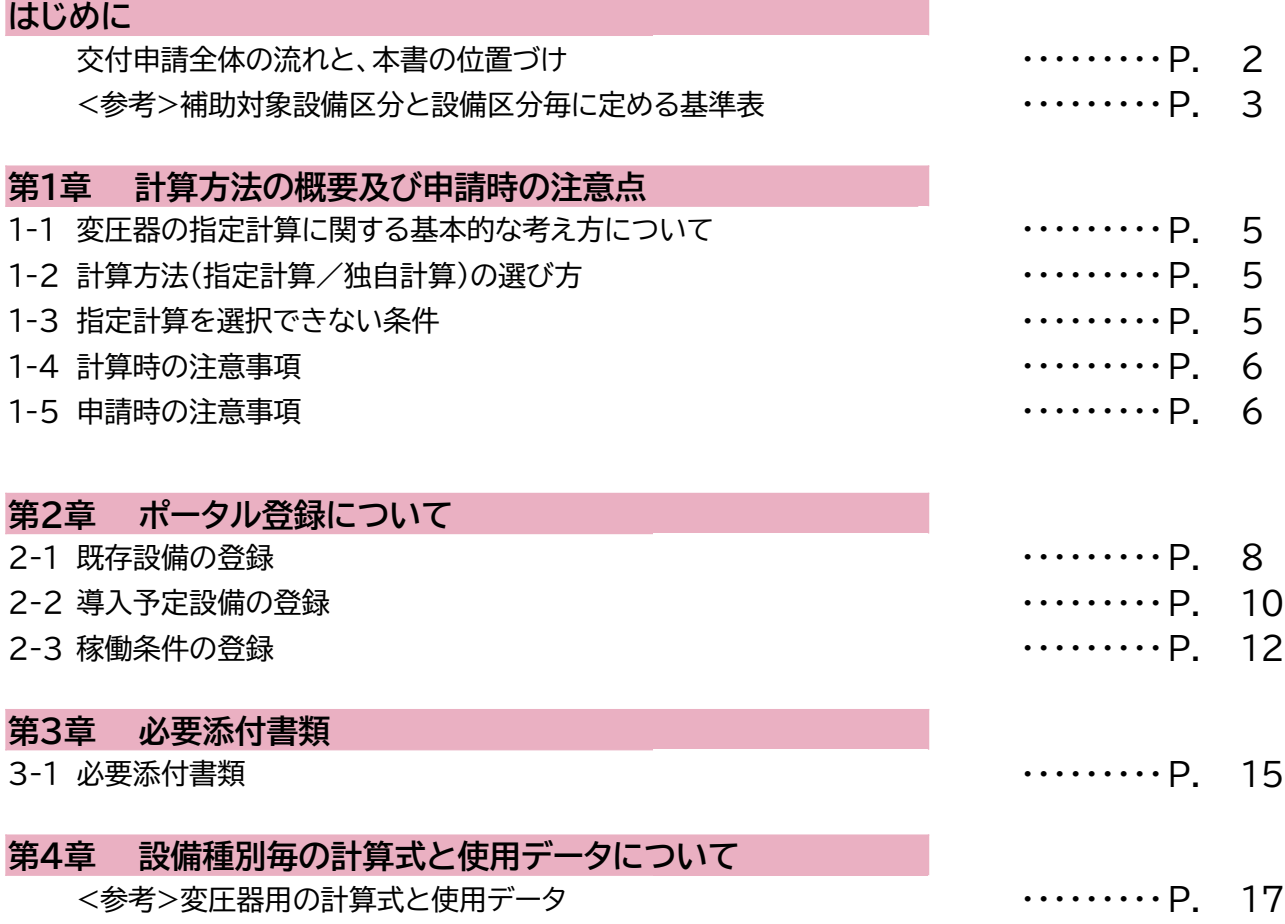

■更新履歴

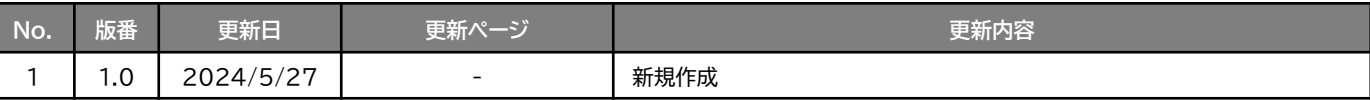

## **交付申請全体の流れと、本書の位置づけ**

本事業への交付申請にあたっては、以下に示す各手順を追って交付申請書を作成し、提出する必要があります。 本書は、以下の手順のうち「補助事業ポータル 省エネルギー量計算」について、考え方や注意点等を説明した ものです。それ以外の手順については、別途公開の「交付申請の手引き」を参照してください。

### **交付申請全体の流れ**

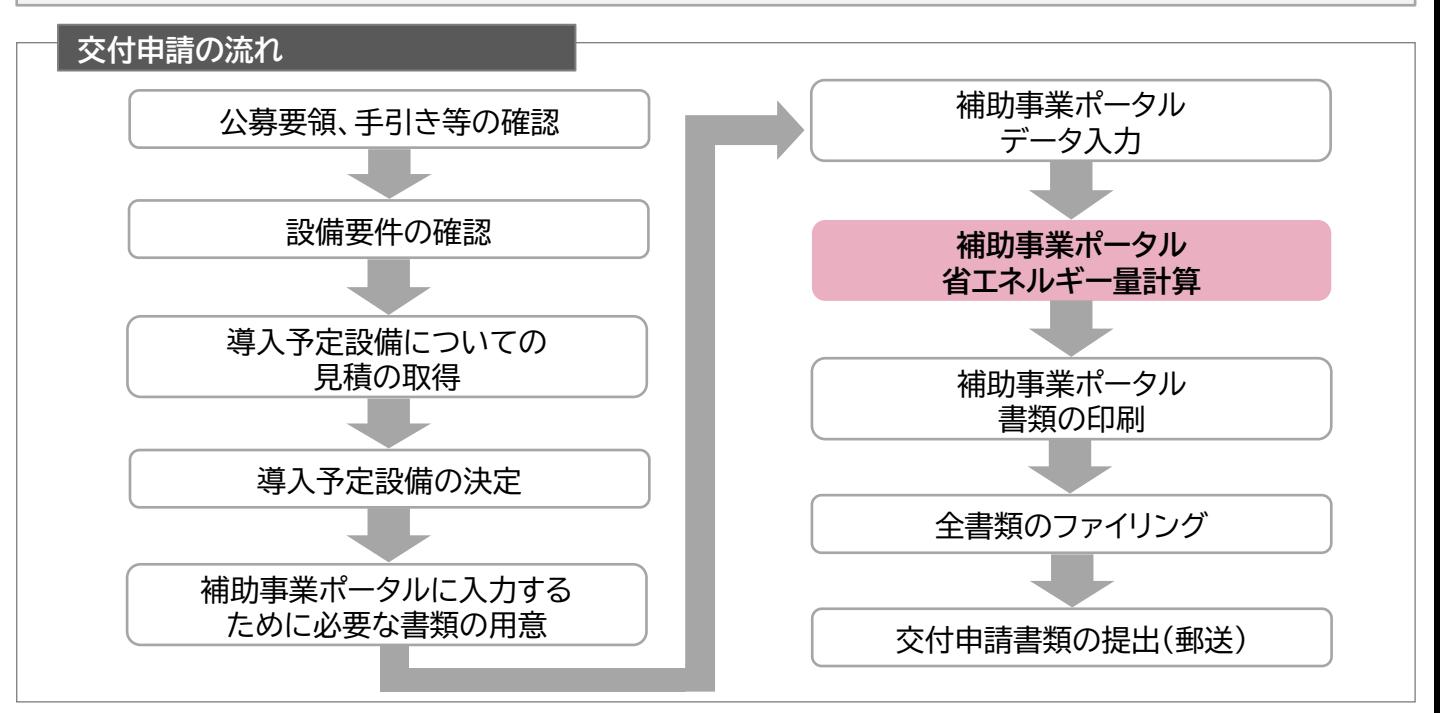

### **省エネルギー量計算の流れと本書で説明する内容について**

補助事業ポータルでの省エネルギー量計算の流れは、以下の通りです。本書では該当設備の計算方法の概要と、 設備情報、及び稼働条件のポータル登録方法について説明いたします。 ポータル登録方法の全般に関しては、「(別冊)補助事業ポータル」をあわせてご確認ください。

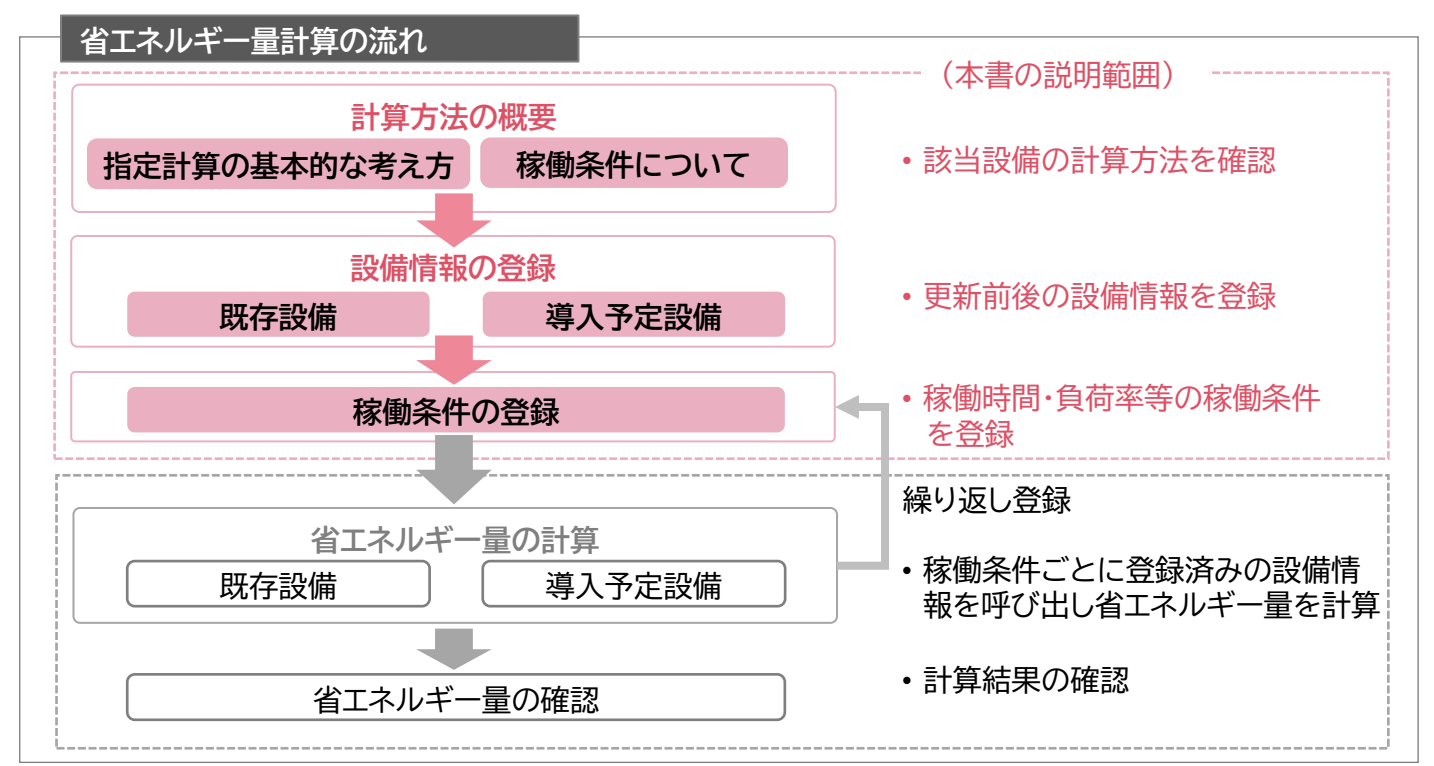

## **<参考>補助対象設備区分と設備区分毎に定める基準表**

以下の基準値を満たす設備が補助対象です。補助対象設備であるか、事前にご確認ください。

**変圧器**

#### ➢ **対象設備の基準値**

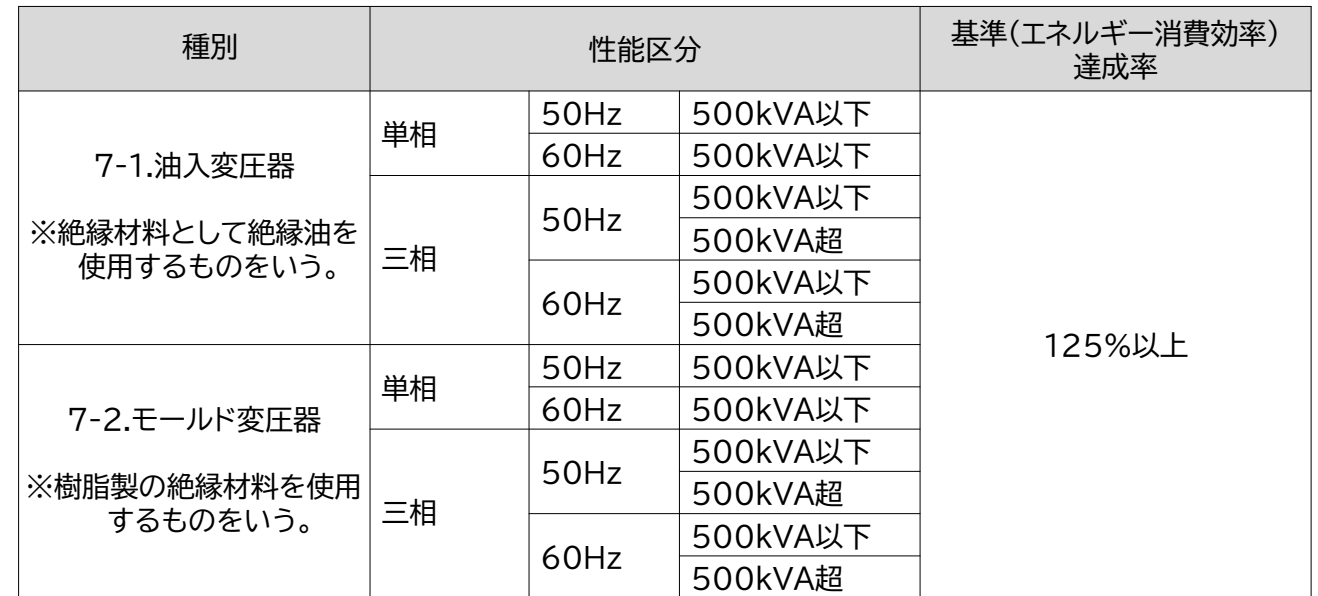

<備考>

- 1.定格一次電圧が600Vを超え、 7,000V以下のものであって、 かつ、交流の電路を使用する変圧器。 ただし、以下のものを除く。
	- ① 絶縁材料としてガスを使用するもの
	- ② H種絶縁材料を使用するもの
	- ③ スコット結線変圧器
	- ④ 3以上の巻線を有するもの
	- ⑤ 柱上変圧器
	- ⑥ 単相変圧器であって定格容量が5kVA以下のもの又は500kVAを超えるもの
	- ⑦ 三相変圧器であって定格容量が10kVA以下のもの又は2,000kVAを超えるもの
	- ⑧ 樹脂製の絶縁材料を使用する三相変圧器であって、三相交流を単相交流及び三相交流に変成するためのもの
	- ⑨ 定格二次電圧が100V未満のもの又は600Vを超えるもの
	- ⑩ 風冷式又は水冷式のもの。
- 2. エネルギー消費効率については、JIS C 4304及びJIS C 4306に規定する測定方法により測定した無負荷損 (W)及び負荷損(W)から得られる全損失(W)とする。
- 3. JIS C 4304 及びJIS C 4306 に規定する標準仕様状態で使用しない変圧器については、表内の区分毎に油 入変圧器は1.10を、モールド変圧器は1.05を、それぞれ算定式に乗じた値を目標基準値とする。

その他、詳細はトップランナー制度「変圧器 目標年度が2014年度以降の各年度のもの」に準ずる。

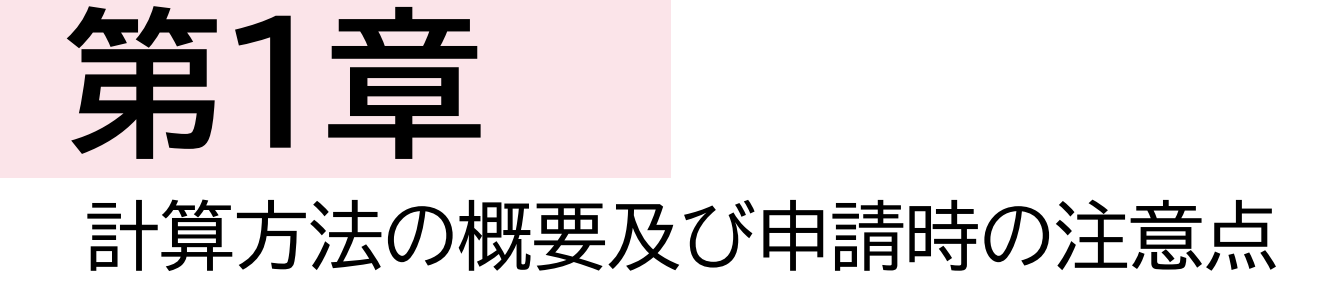

## **1-1 変圧器の指定計算に関する基本的な考え方について**

**変圧器の指定計算に関する基本的な考え方について** ※計算式はP.16以降を参照してください。

- **既存設備のエネルギー使用量** 既存設備の無負荷損、負荷損、基準負荷率から全損失を算出した後、 稼働時間(24h×365日=8,760h)を乗じることで電力損失量を推計します。
- ⚫ **導入予定設備のエネルギー使用量**

導入予定設備の無負荷損、負荷損、基準負荷率から全損失を算出した後、 稼働時間(24h×365日=8,760h)を乗じることで電力損失量を推計します。

## **1-2 計算方法(指定計算/独自計算)の選び方**

下表を参考に、計算方法を確認してください。なお、本書では赤枠部分に関する詳細を説明しています。

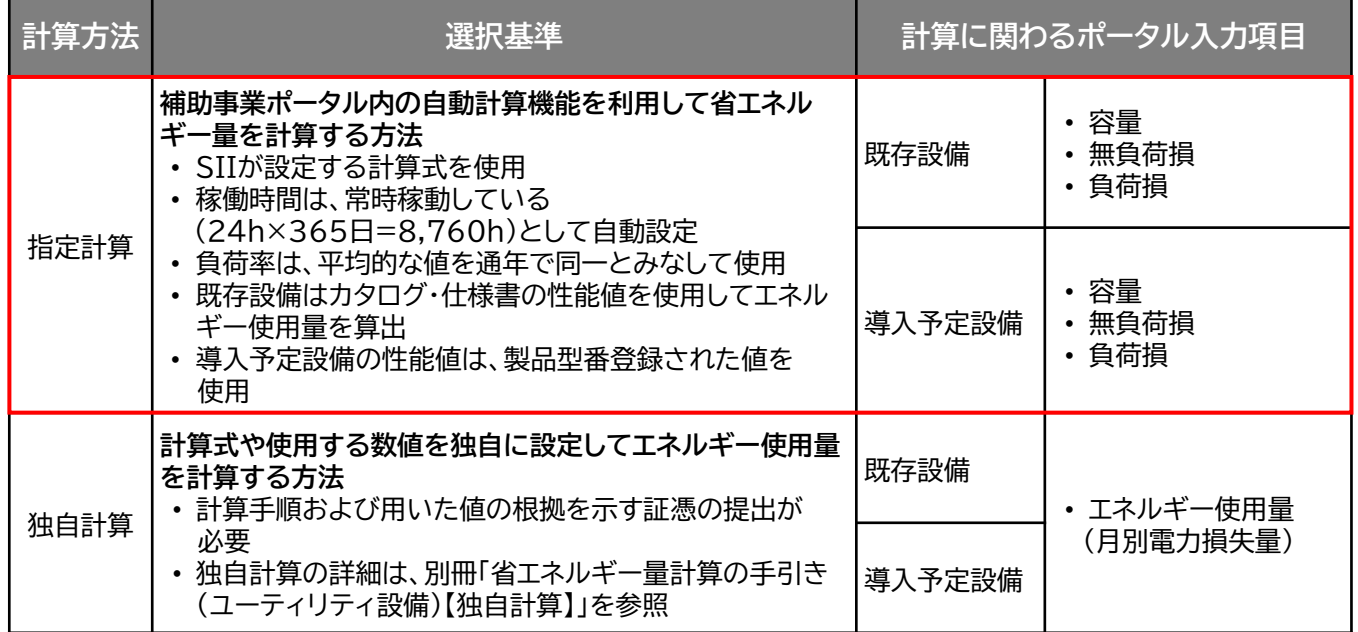

※ 既存設備と導入予定設備で、異なる計算方法を用いることはできません。

## **1-3 指定計算を選択できない条件**

以下に該当する場合、指定計算を選択することはできません。必ず独自計算を選択してください。

- 24h×365日以外の稼働条件で計算をする場合。
- 導入前後で容量や負荷率に大きな変動がある場合。
- そのほか独自の計算方法を使用する場合。

### **1-4 計算時の注意事項**

- 稼働時間は、計算方法に関わらず「設備の更新前後で同じ」という前提で計算してください。
- 指定計算を使用して計算した既存設備、及び導入予定設備それぞれの計算結果が適切な値であること を必ず確認してください。 特に、既存設備の計算結果については、事業所全体のエネルギー使用量を示す検針票・請求書等の 実績値と比較し、事業所全体に対する割合が適切か確認してください。
- 納入時の性能(エネルギー消費効率)はJIS C4304:2013、及びJIS C4306-2013において 基準エネルギー消費効率+10%の裕度が許容されています。 交付申請時の裕度を設定される際は、JIS基準許容裕度を参考に設定してください。

## **1-5 申請時の注意事項**

• 既存設備と導入予定設備で容量に大きな変動がある場合は、P.5に記載の通り、必ず独自計算を選択 してください。

その場合は、必要に応じてSIIから、容量を変動して設備を選定しなければならない理由がわかる 資料を求める場合があります。

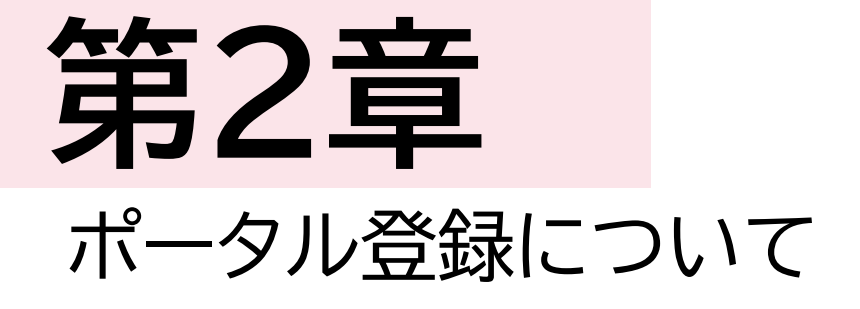

## **2-1 既存設備の登録**

#### **既存設備情報の登録**

「既存設備登録 画面」の項目を示します。 カタログ・仕様書・銘板等を確認し、誤りがないように入力してください。

#### **<申請書詳細 画面>**

**①「申請書詳細 画面」の上部にある[c指定設備情報]をクリックし、「指定設備情報詳細 画面」を開いたら 「省エネルギー効果計算(総括)」で、データを入力する設備区分毎の[詳細]をクリックします。 ②「設備区分情報詳細 画面」が開いたら、以下の手順に沿って設備情報を登録します。**

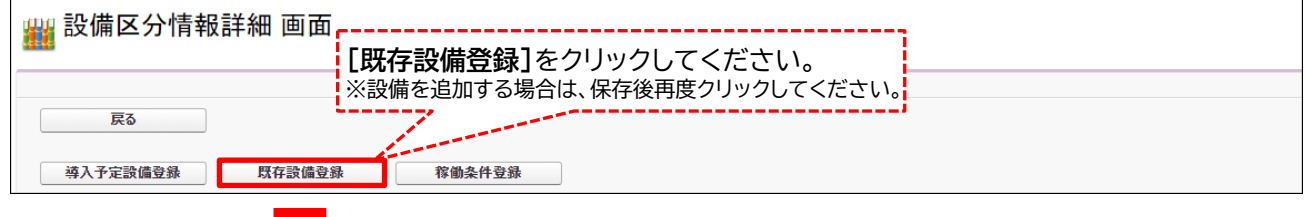

**<既存設備登録 画面>**

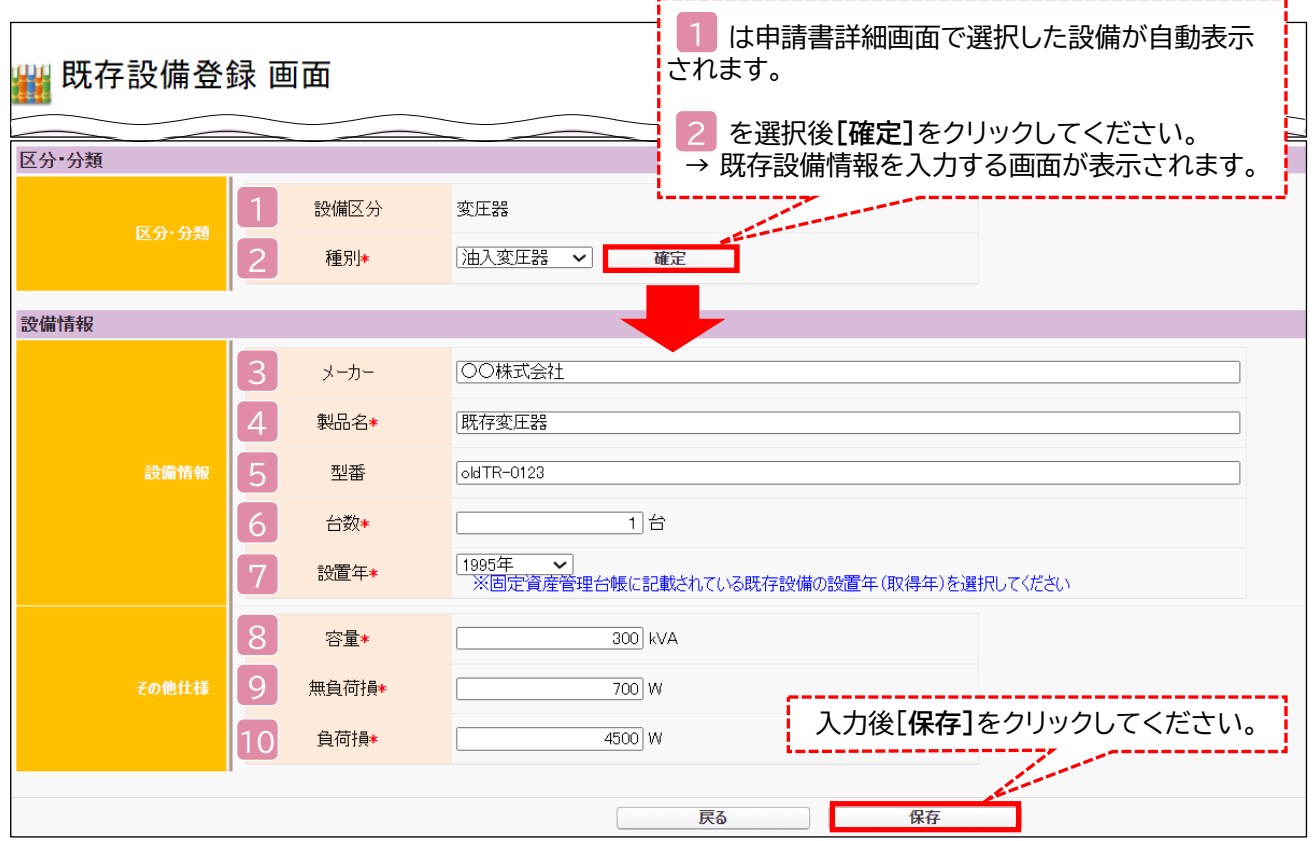

第2章 ポータル登録について

## **2-1 既存設備の登録**

下表の説明を参考に、既存設備情報を入力します。

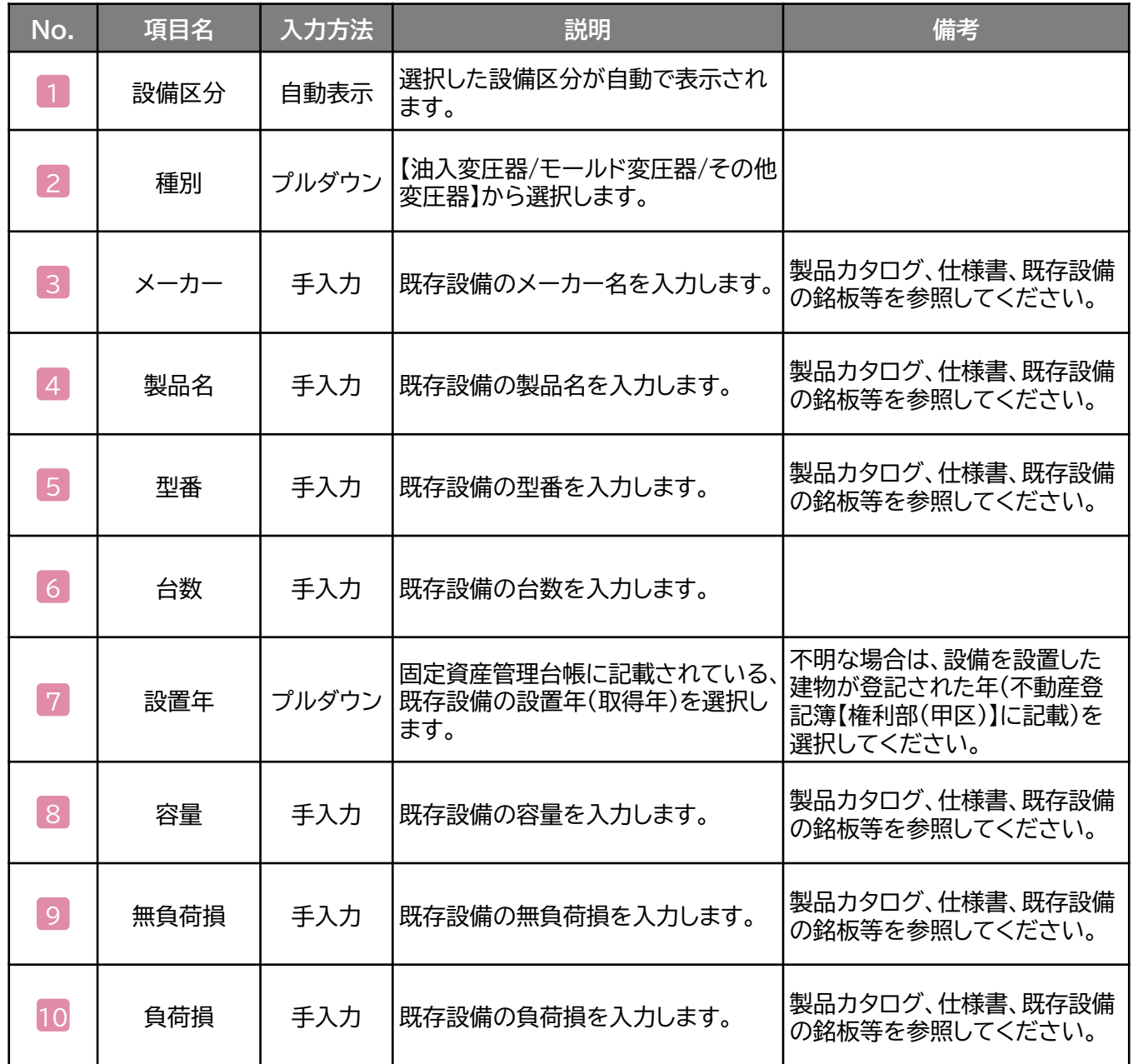

## **2-2 導入予定設備の登録**

#### **導入予定設備の登録**

#### **<設備区分情報詳細 画面>**

「設備区分情報詳細 画面」で[導入予定設備登録]ー「導入予定設備登録 画面」に遷移し、種別をプルダウンで 選択のうえ、[確定]をクリックしてください。

#### **<型番マスタ検索 画面>**

表示された検索結果から、導入予定設備を探し、**[選択]**をクリックしてください。

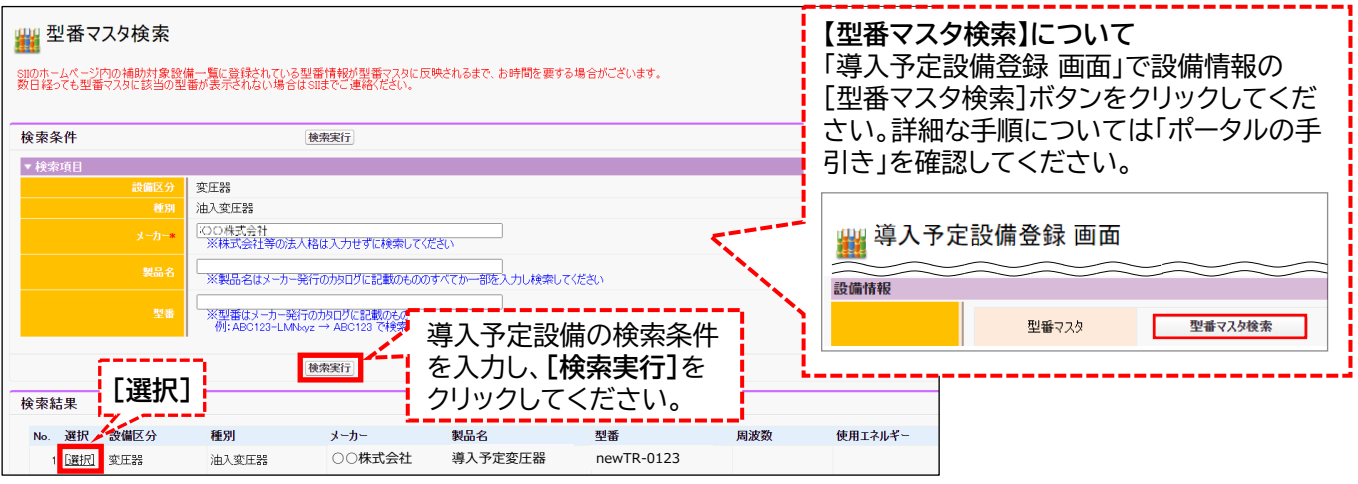

#### **<導入予定設備詳細 画面>**

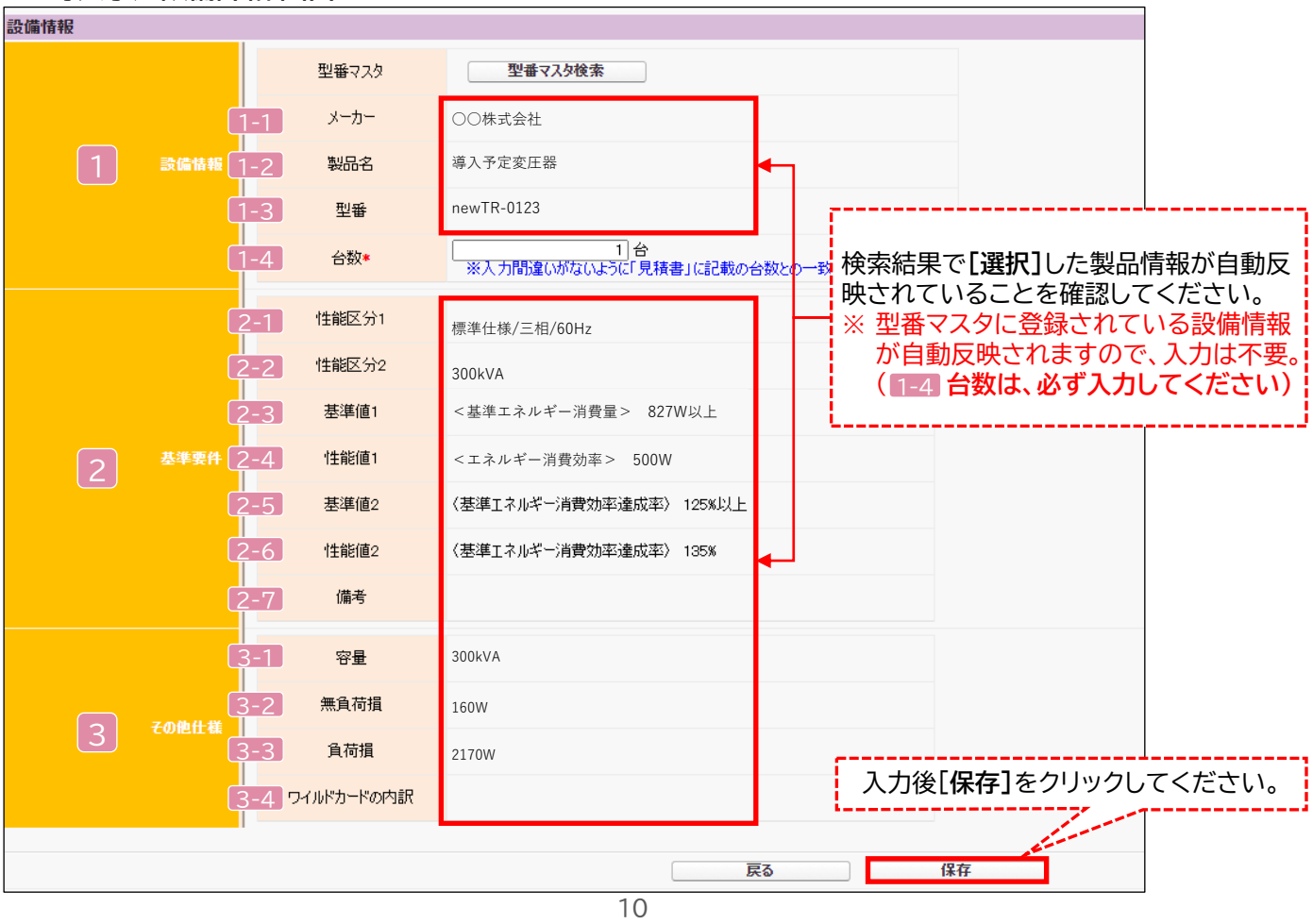

第2章 ポータル登録について

## **2-2 導入予定設備の登録**

下表の説明を参考に、導入予定設備情報を入力します。

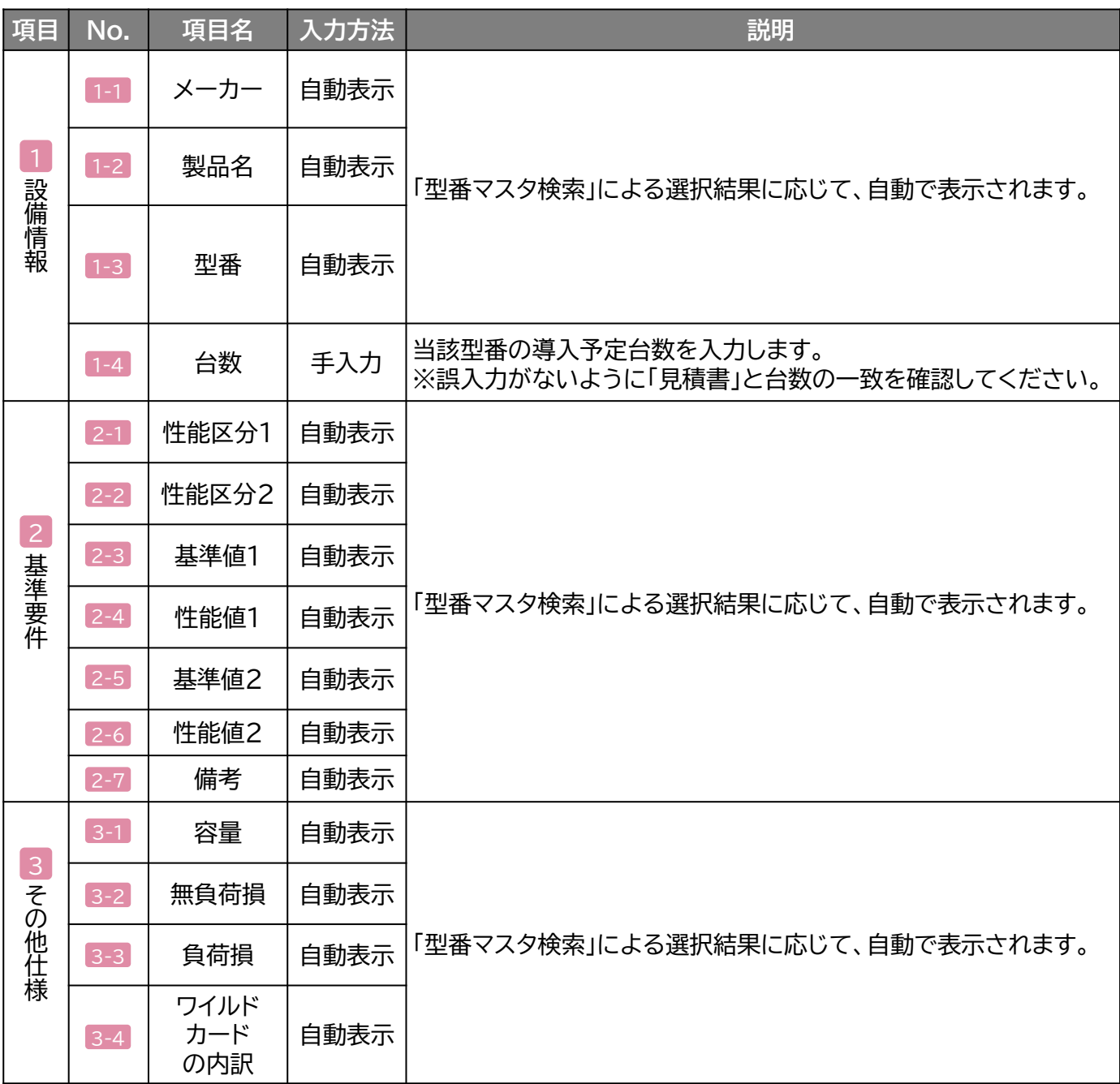

**検索結果に導入予定設備が表示されない、又は検索結果がない旨のメッセージが表示された場合は、 以下の各項目を確認のうえ、再検索をお試しください。**

• **「種別」の選択が正しいか、確認してください(公募要領P.72以降の「別表1」参照)。**

• **「型番」の入力誤りがないか、確認してください。** (文字数の多い型番の場合は、型番名すべてを入力しなくても検索は可能です。 例:ABC123-LMNxyz → ABC123 で検索する等)

※ **入力誤りがなく検索結果に導入予定設備が表示されない、又は検索結果がない旨のメッセージが 表示される場合は、SIIへお問い合わせください。**

## **2-3 稼働条件の登録**

#### **稼働条件の登録**

省エネルギー量計算に使用する稼働条件を登録します。変圧器の稼働条件は「稼働時間」です。

### **<指定設備情報詳細 画面>**

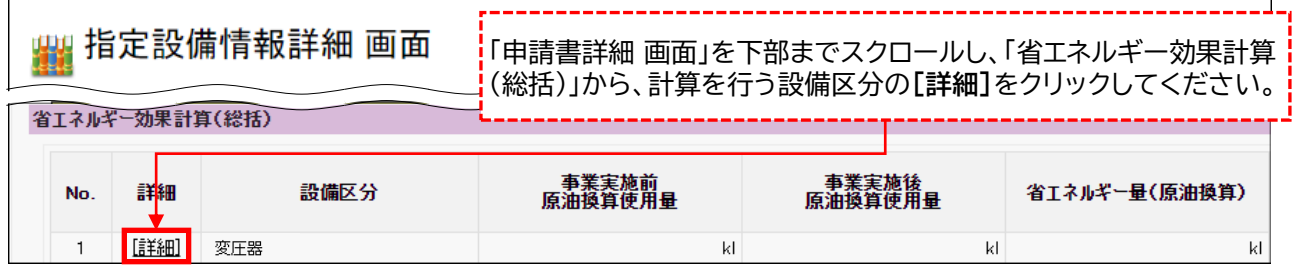

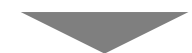

#### **<設備区分情報詳細 画面>**

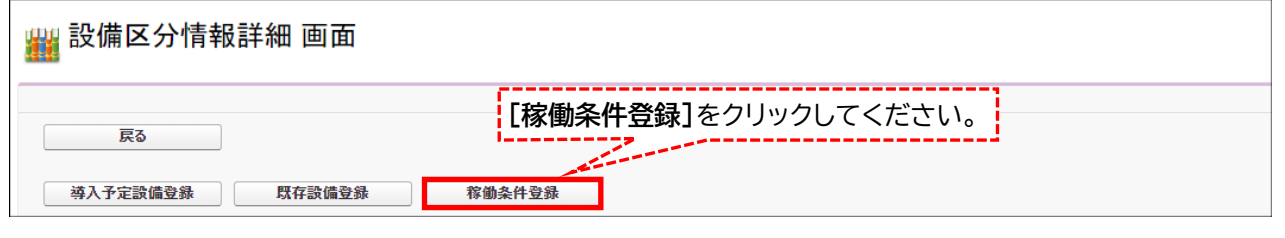

#### **<稼働条件登録 画面>**

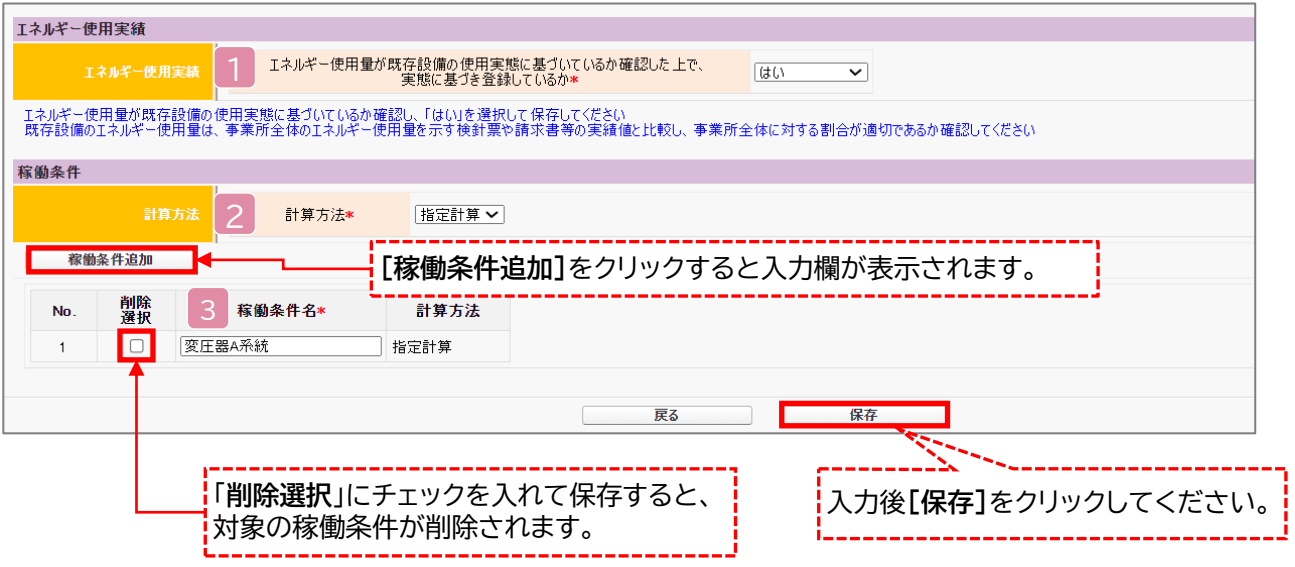

第2章 ポータル登録について

## **2-3 稼働条件の登録**

下表の説明を参考に、計算時に使用する稼働条件を登録します。

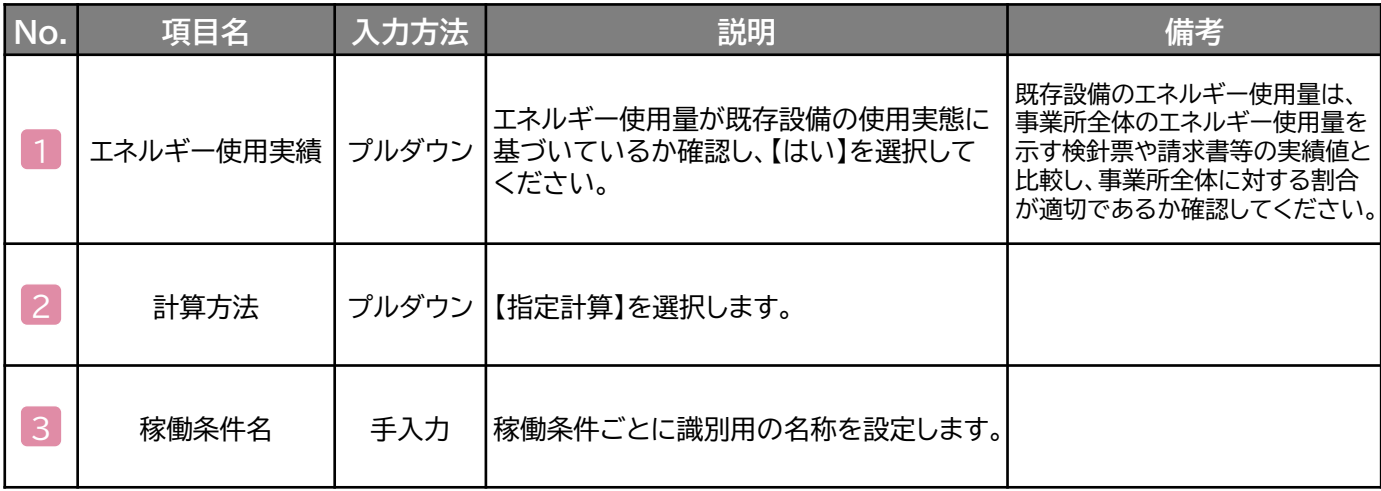

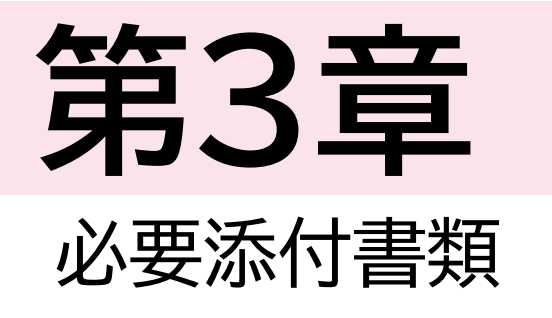

## **3-1 必要添付書類**

#### **必要添付書類**

省エネルギー量計算の過程及び結果の証憑書類として、計算方法に応じて下表に示す証憑書類を提出して ください。

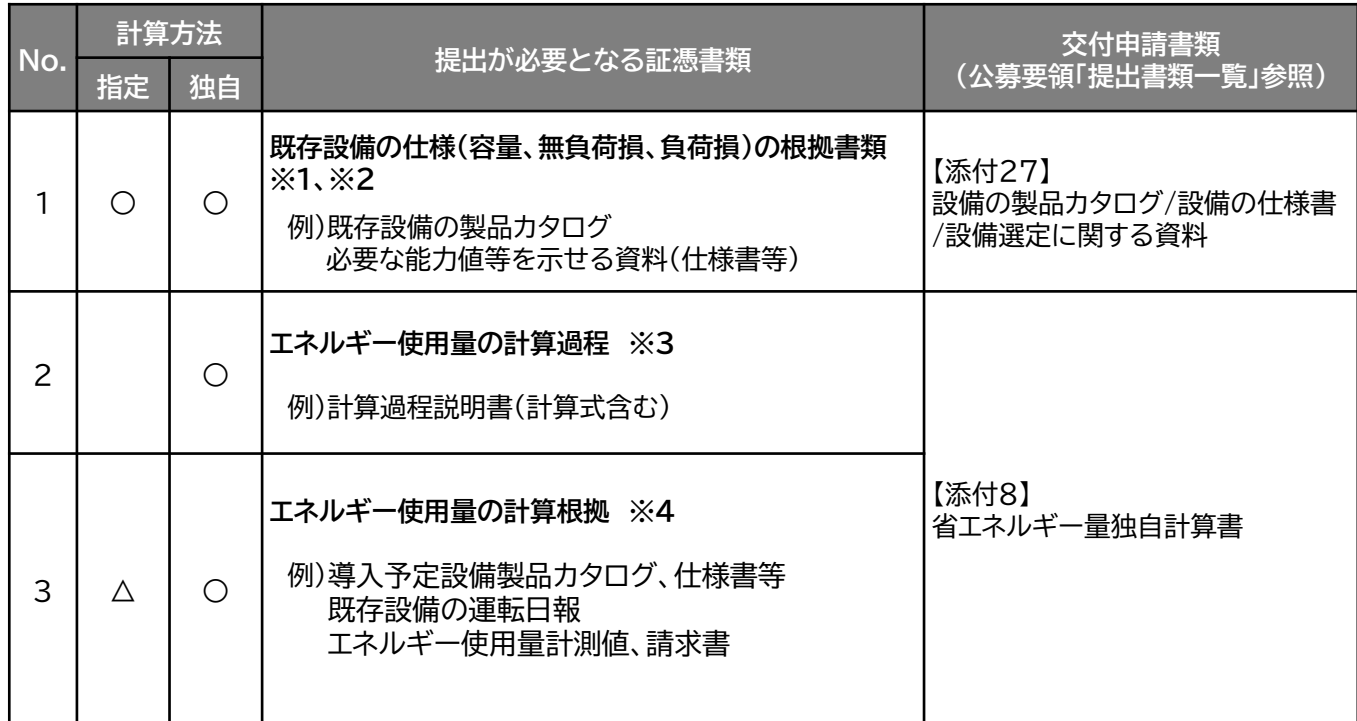

※ 1 該当する箇所に蛍光マーカー等で印をつけ、転記した箇所がわかるようにしてください。

※ 2 カタログ・仕様書に、設備の仕様情報が不足している場合は、メーカー等に相談のうえ、必要情報 の記載がある証憑書類を用意してください。

※ 3 第三者にもわかるように独自計算の考え方と計算過程を説明し、計算に用いる数値の根拠につい <u>て記載してください。</u>

※ 4 計算に用いた性能値、実測値、稼働条件(時間、負荷率等)等の根拠書類を必ず添付してください。 (指定計算においても必要に応じて提出を求める場合があります)

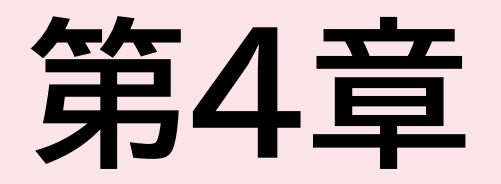

## 設備種別毎の計算式と使用データについて

## **<参考> 変圧器用の計算式と使用データ**

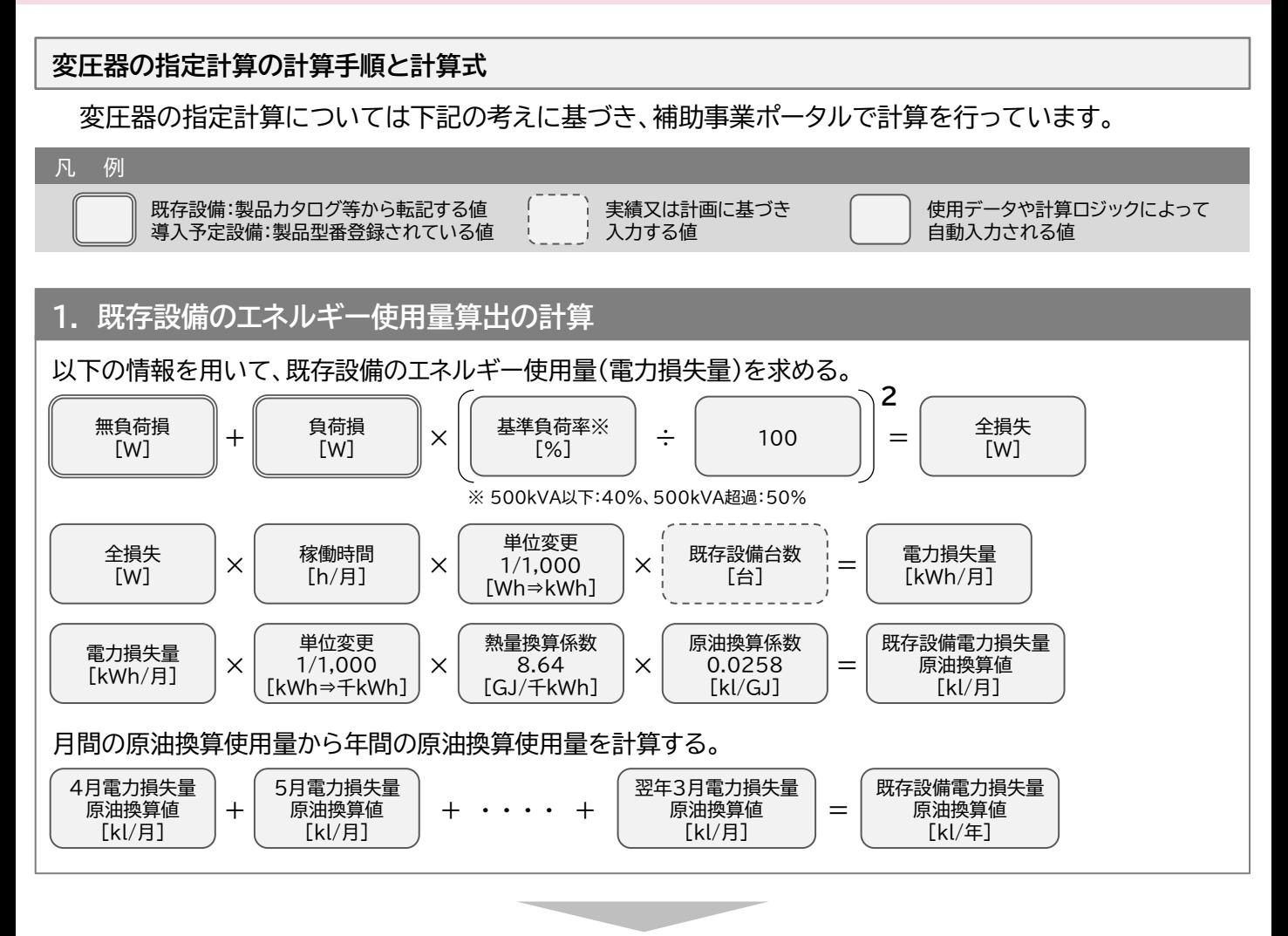

#### **2. 導入予定設備のエネルギー使用量算出の計算**

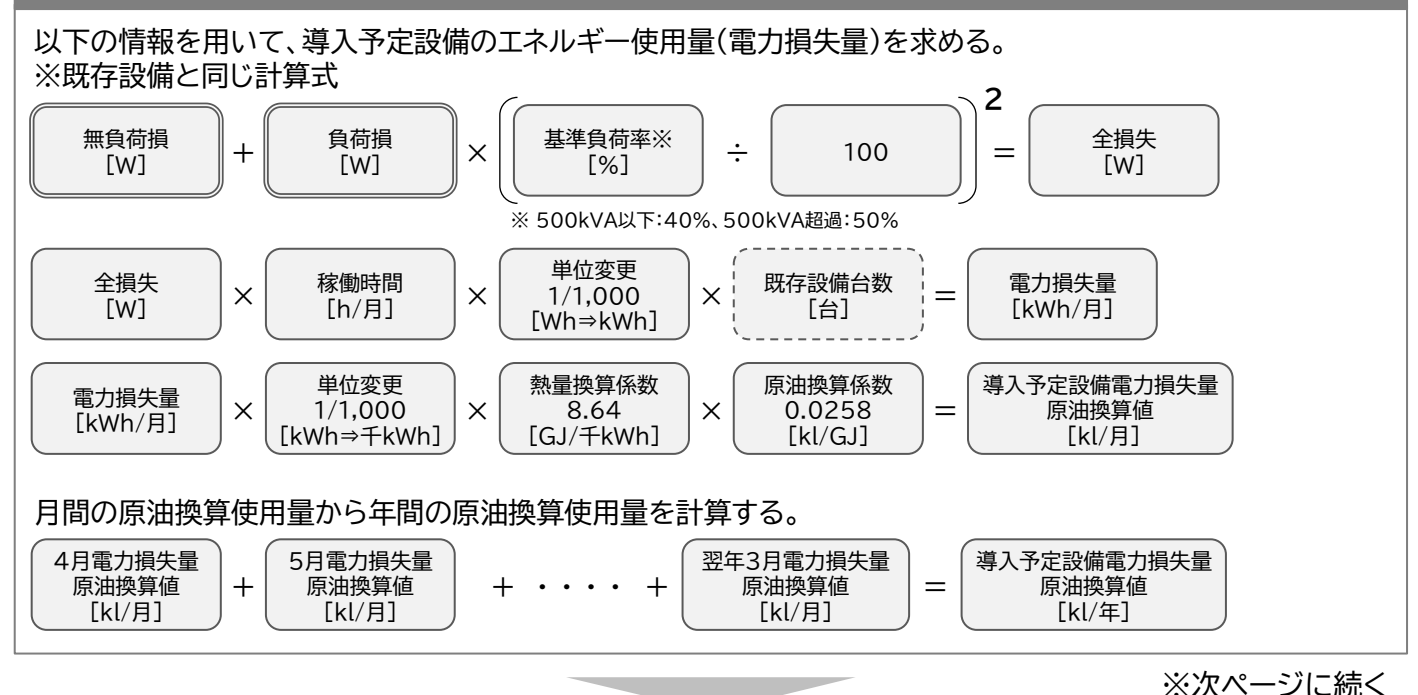

第4章 設備種別毎の計算式と使用データについて

## **<参考> 変圧器用の計算式と使用データ**

#### **3. 省エネルギー量算出の計算**

1.~2.までの計算を実施し、各々の原油換算使用量(損失量)を求める。 既存・導入予定設備の差分を省エネルギー量とする。

導入予定設備電力損失量 一 | 原油換算値 | = [kl/年] 省エネルギー量 [kl/年] 既存設備電力損失量 原油換算値 [kl/年]

変圧器の基準エネルギー消費効率の区分

導入予定設備の基準エネルギー消費効率(P.3参照)の区分は以下の通り。

「トップランナー変圧器2014」 <表1>特定設備変圧器の対象

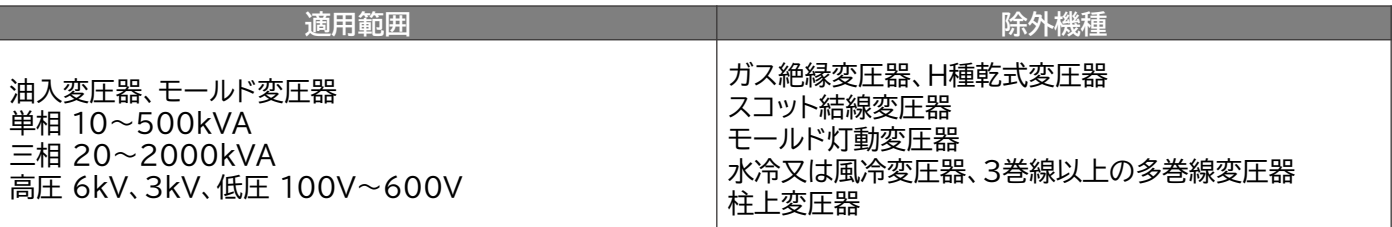

<表2>対象品の機種と適用規格の関係

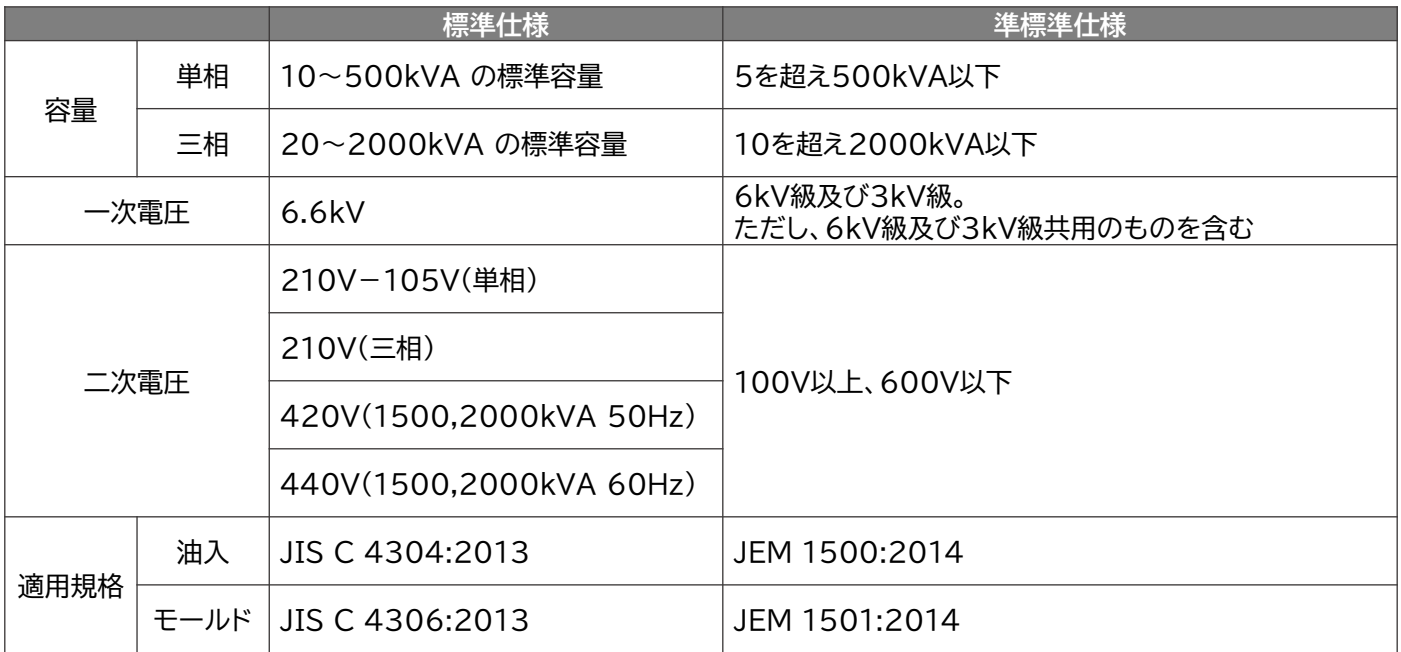

#### **お問い合わせ・相談・連絡窓口**

一般社団法人 環境共創イニシアチブ 省エネルギー投資促進支援事業費補助金 **補助金申請に関するお問い合わせ窓口**

TEL: 0570-057-025 (ナビダイヤル)

042-204-0989 (IP電話からのご連絡)

受付時間:平日の10:00~12:00、13:00~17:00 (土曜、日曜、祝日を除く) 通話料がかかりますのでご注意ください。

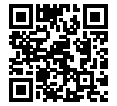

**SIIホームページURL** https://sii.or.jp/ **事業ページURL** https://sii.or.jp/setsubi05r/ 事業ページQRコード

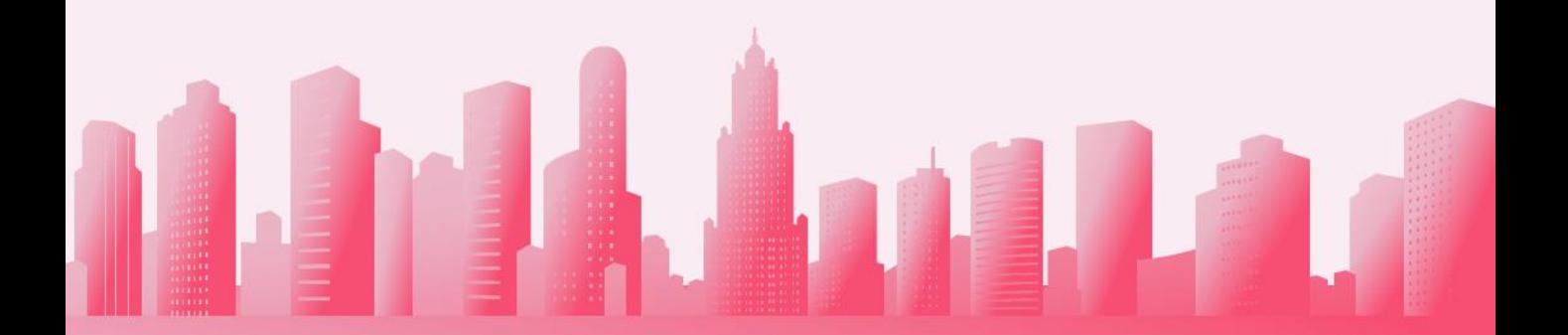